Minecraft Single Player [Commands](http://document.inmanuals.com/to.php?q=Minecraft Single Player Commands Schematic Saving Chunks) Schematic **Saving Chunks** >[>>>CLICK](http://document.inmanuals.com/to.php?q=Minecraft Single Player Commands Schematic Saving Chunks) HERE<<<

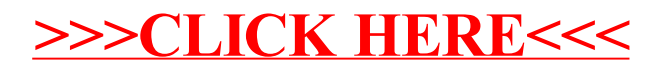